# **Information Technology, the Internet, and You**

**CHAPTER 1** 

#### **Computing Essentials 2017**

Timothy O'Leary, Linda O'Leary, Daniel O'Leary

# **Learning Objectives**

- Explain the parts of an **information system**: *people*, *procedures*, *software*, *hardware*, *data*, and the *Internet*.
- Distinguish between **system software** and **application software**.
- Differentiate between the two kinds of **system software** programs.
- Define and compare **general-purpose**, **specialized**, and **mobile applications**.

# **Learning Objectives**

- Identify the **four types of computers** and the types of personal computers.
- Describe the different types of **computer hardware**, including the *system unit*, *input*, *output*, *storage*, and *communication devices*.
- Define **data** and describe *document*, *worksheet*, *database*, and *presentation files*.
- Explain computer **connectivity**, the **wireless revolution**, the **Internet**, and **cloud computing**.

# **Parts of an Information System**

A personal computer is not just the *screen* or *keyboard* but it is more than that by being a part of an **information system**.

An **information system** has several parts:

- **People**
- **Procedures**
- **Software**
- **Hardware**
- **Data**
- **Internet**

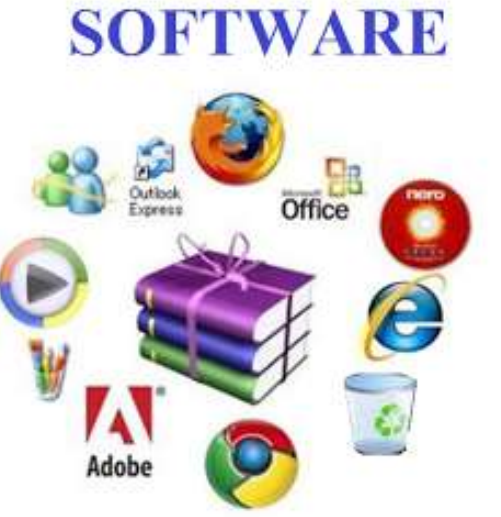

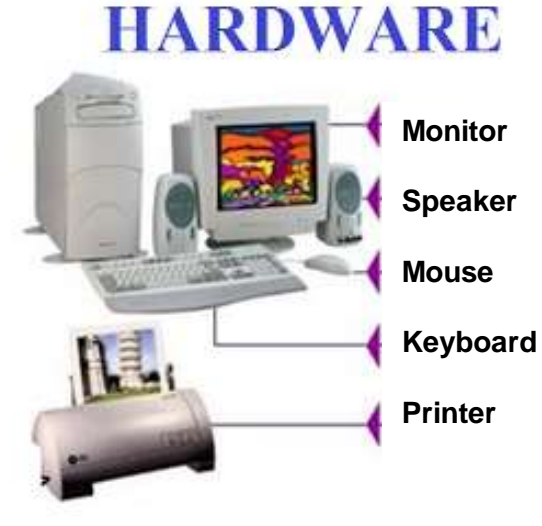

# **People**

- Most important part of any information system.
- Computers make **people**, *end users* like us, more **productive**.
- Our lives are touched every day by **computers** and **information systems**.
- Many times the contact is **direct**, such as when we **create documents** using a word processing program (*MS-Word*) or when we **connect to the** *Internet*.
- Computer is used in various fields like:
	- Entertainment
	- Business
	- Medicine
	- Education

## **Procedures**

- The **rules** or **guidelines** for **people** to follow when using *software*, *hardware* and *data* are procedures.
- **Software** and **hardware** manufacturers provide *manuals* with their products.

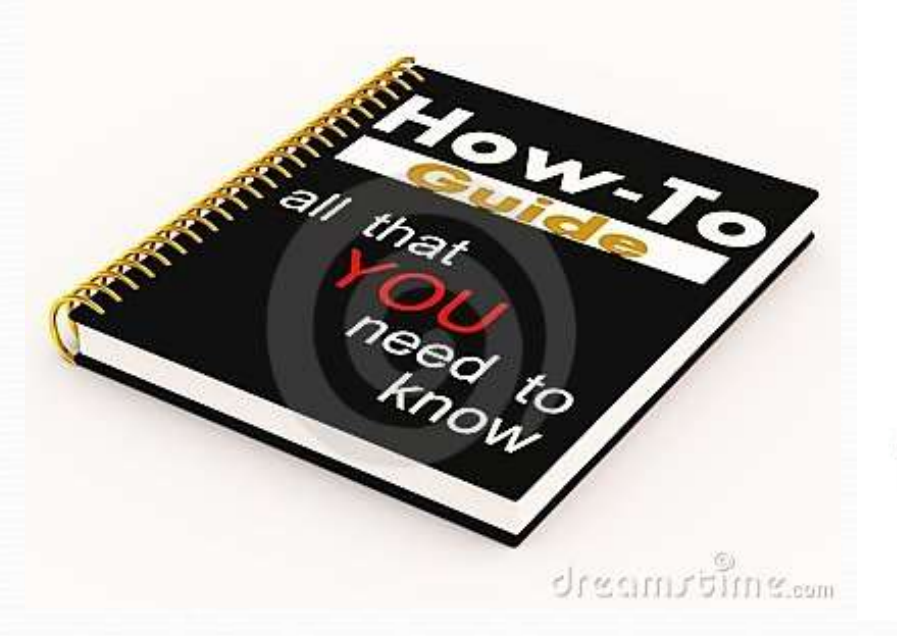

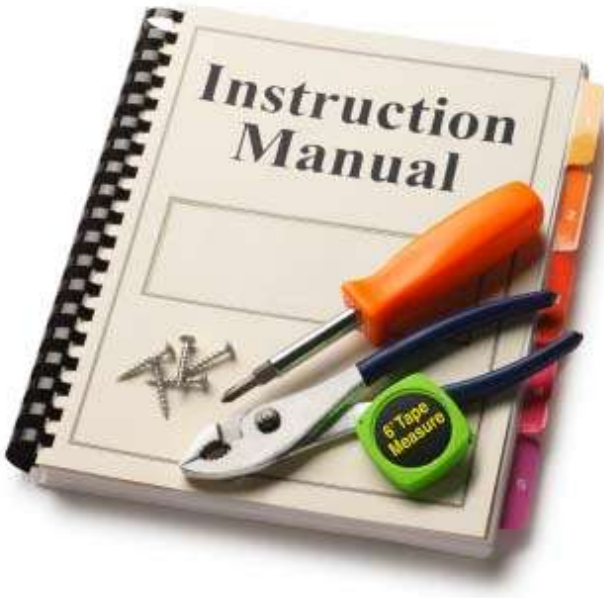

#### **Software**

- **Software** is another name for **programs**. In most cases, the words *software* and *programs* are *interchangeable.*
- **Programs** are the *instructions* that tell the computer how to *process* **data** into the form you want.

#### **Program** to **Add** two numbers (*step-by-step instructions*)

- 1. Input **Number 1**
- 2. Input **Number 2**
- 3. Add **Number 1** and **Number 2** and put the result in **SUM (SUM = Number 1 + Number 2)**
- 1. Output **SUM**

# **Software**

There are two major kinds of software:

**system software** and **application software***.* 

- Think of **application software** as the kind **you** (*the people*) use.
	- MS-Word, MS-Excel, Google Chrome, Real Player, Paint
- Think of **system software** as the kind the **computer** uses.
	- Windows vista/8/10, Mac OS, Android

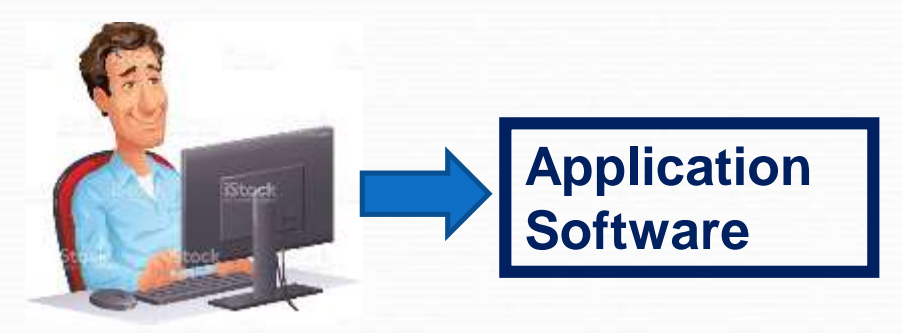

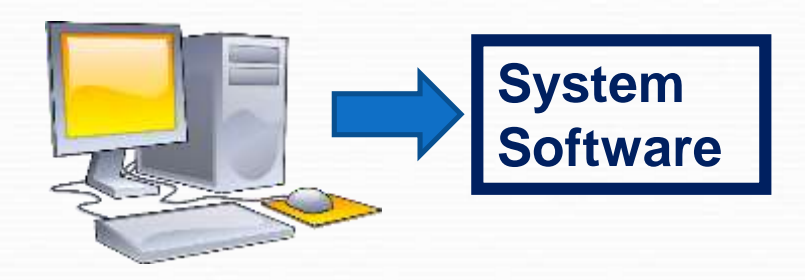

### **System Software**

- **System software** is **background** software that helps the **computer manage its own internal resources**.
- **System software** enables the **application software** to **interact** with the **computer hardware.**
- The **user** interacts primarily with **application software**.

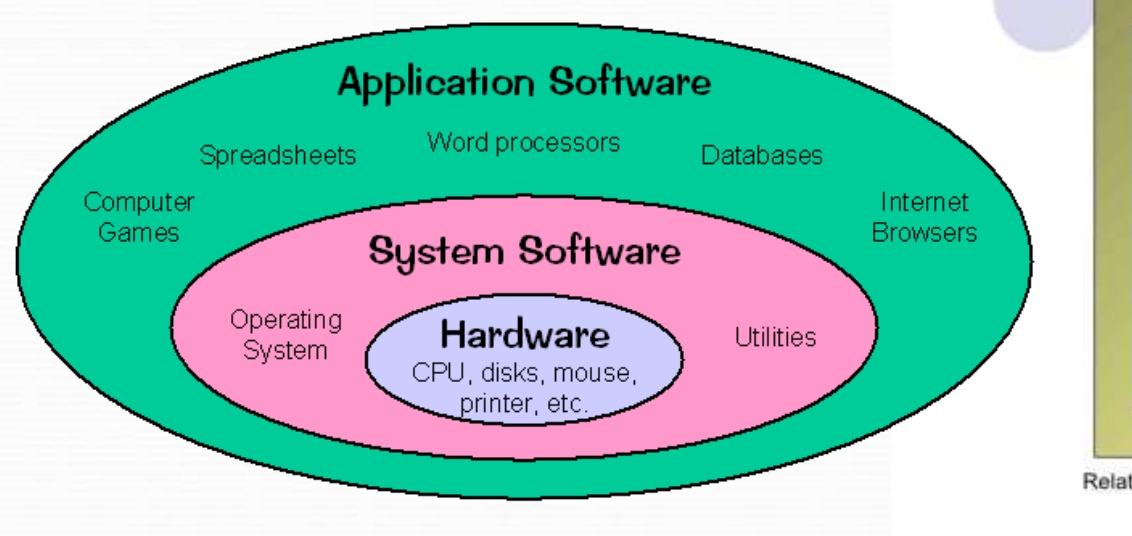

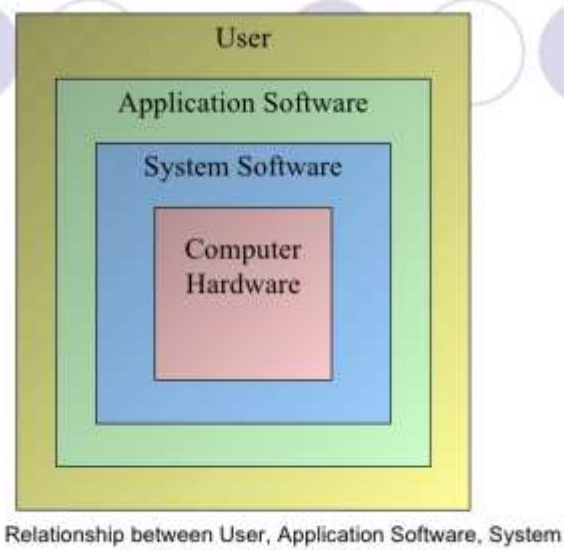

Software and Computer Hardware

36

### **System Software**

- **System software** is **not a single program**. Rather, it is a **collection of programs**, including the following:
	- **Operating systems** are programs that **coordinate** computer resources, provide an **interface** between users and the computer, and **run** applications. (*Windows 10*, *Mac OS*)
	- **Utilities** perform **specific tasks** related to managing computer resources. (*Antivirus program*)

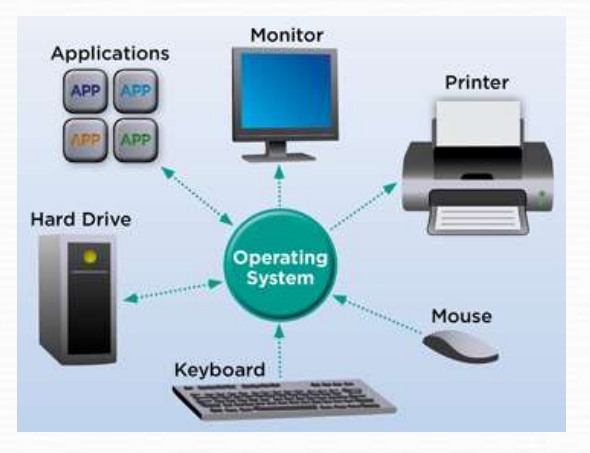

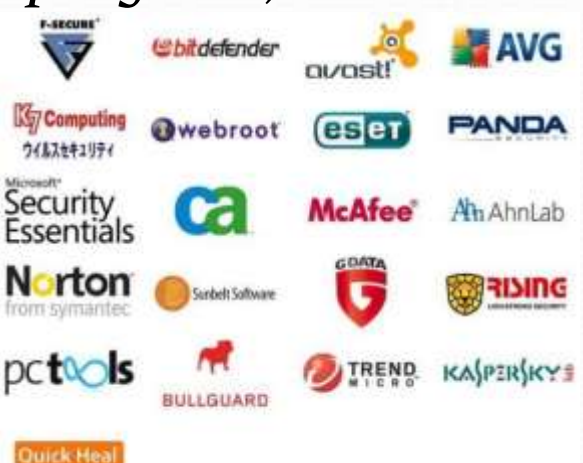

#### **Operating Systems**

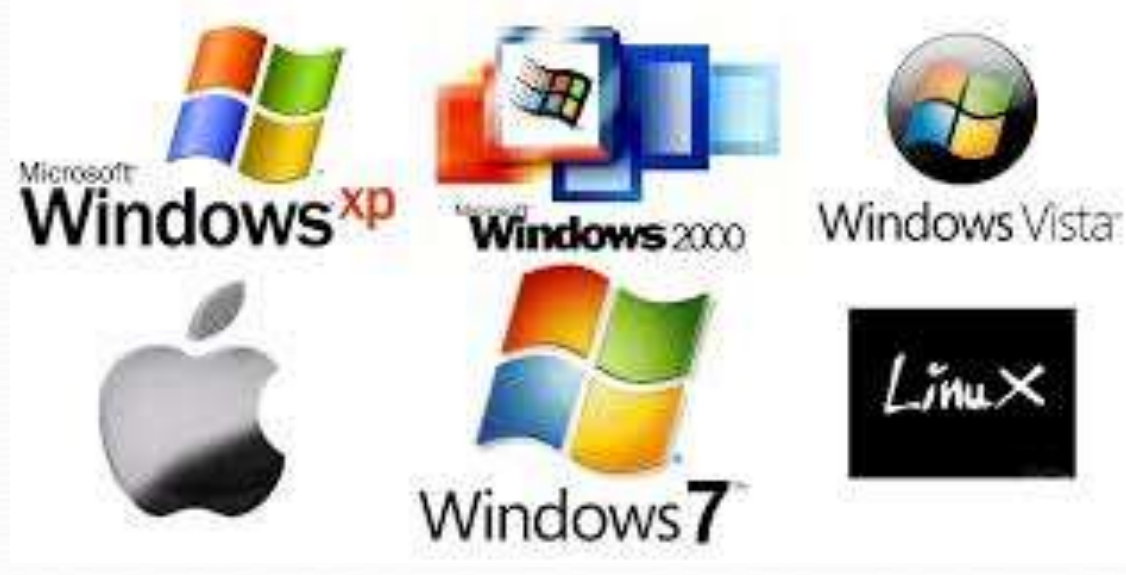

#### **Windows 10 Mac OS X**

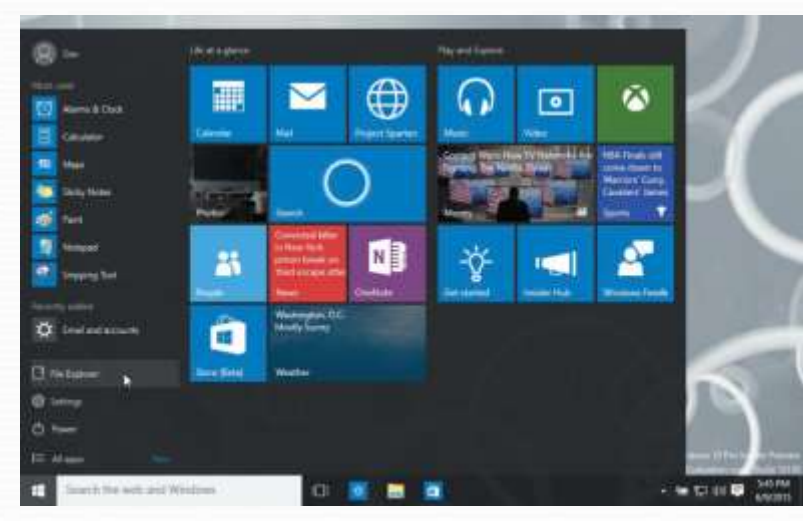

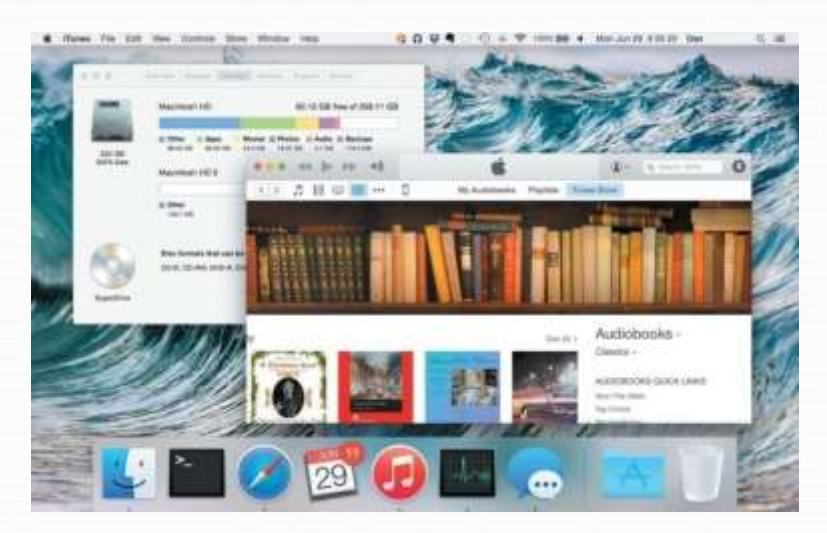

#### **Application Software**

- **Application software** might be described as **end user software**.
- Three types of application software are:
	- **General-purpose applications** are **widely used in nearly all career areas**. (*Browsers, Word processors, Spreadsheets, Presentation graphics, Database management systems*)
	- **Specialized applications** include thousands of other programs that are more **narrowly focused on specific disciplines and occupations**. (*Graphics, web authoring programs*).
	- **Mobile apps**, also known as mobile applications or simply **apps**, are **small programs primarily designed for mobile devices** such as **smart phones** and for **tablet** computers. There are over half a million apps.

#### **General-purpose Application Software**

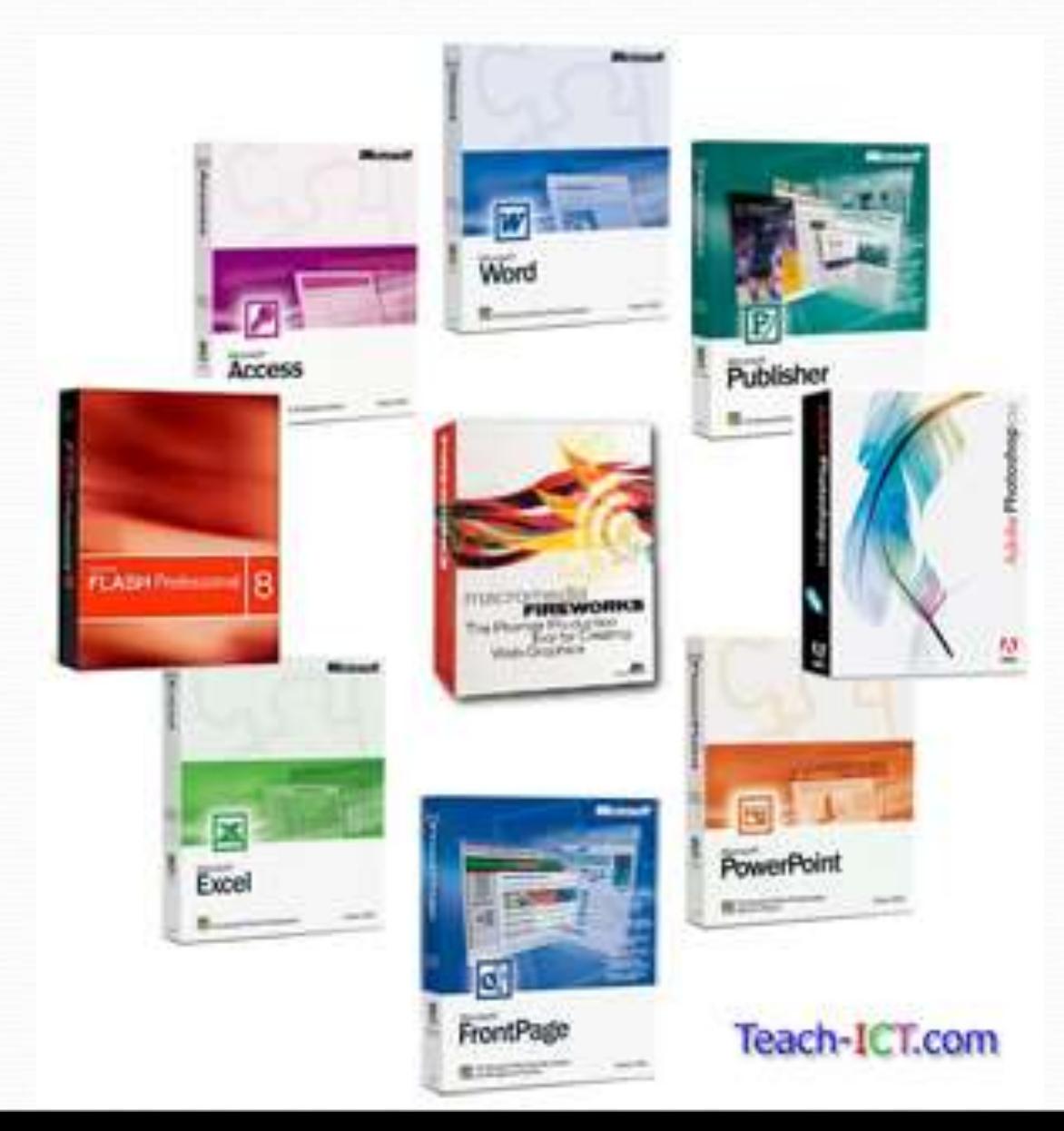

#### **Special-purpose Application Software**

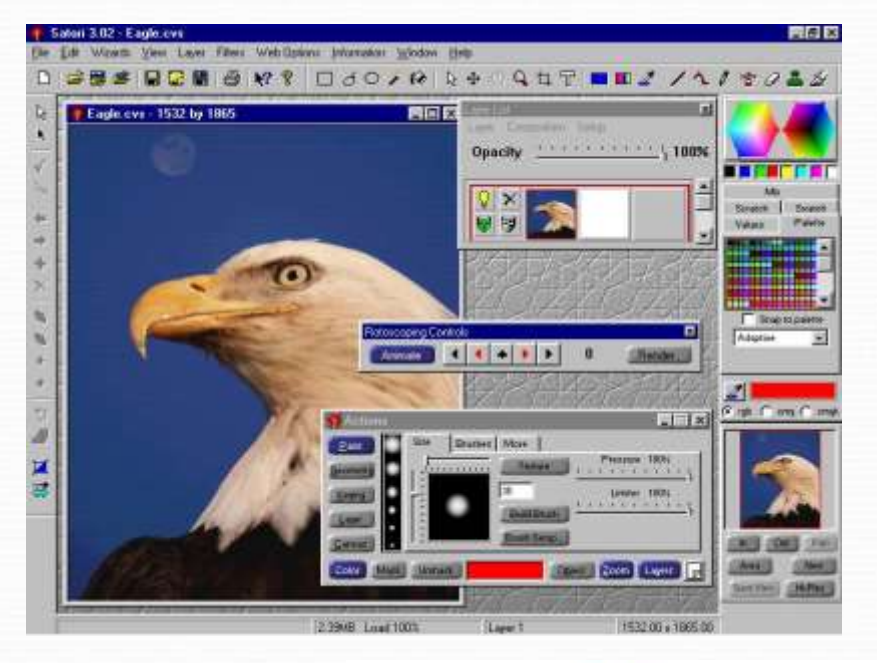

#### **WEBPAGE AUTHORING SOFTWARE:**

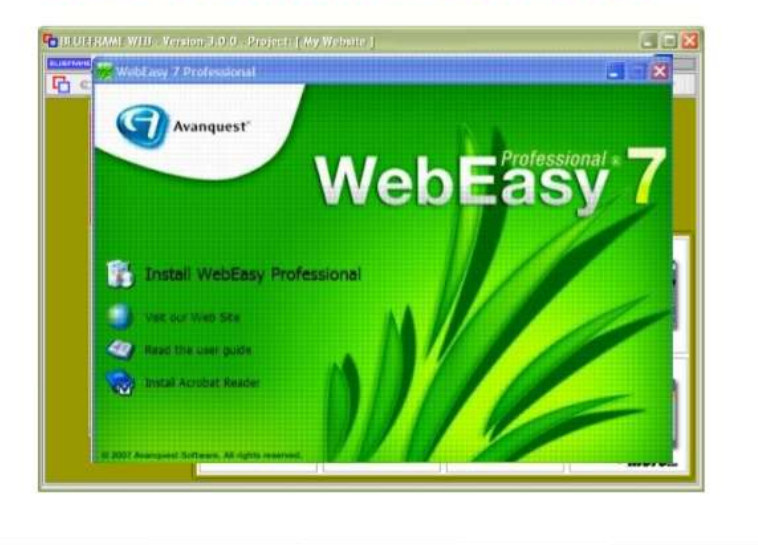

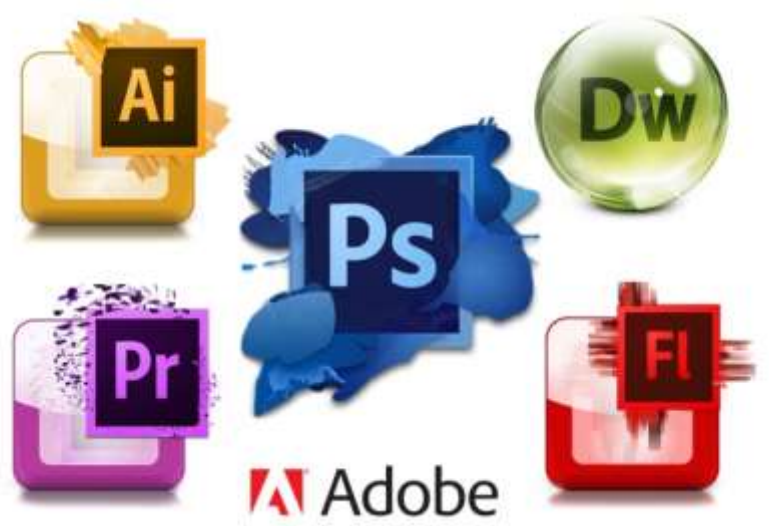

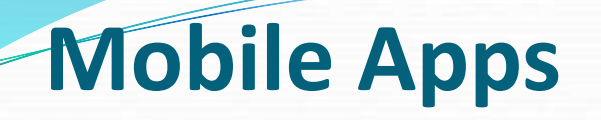

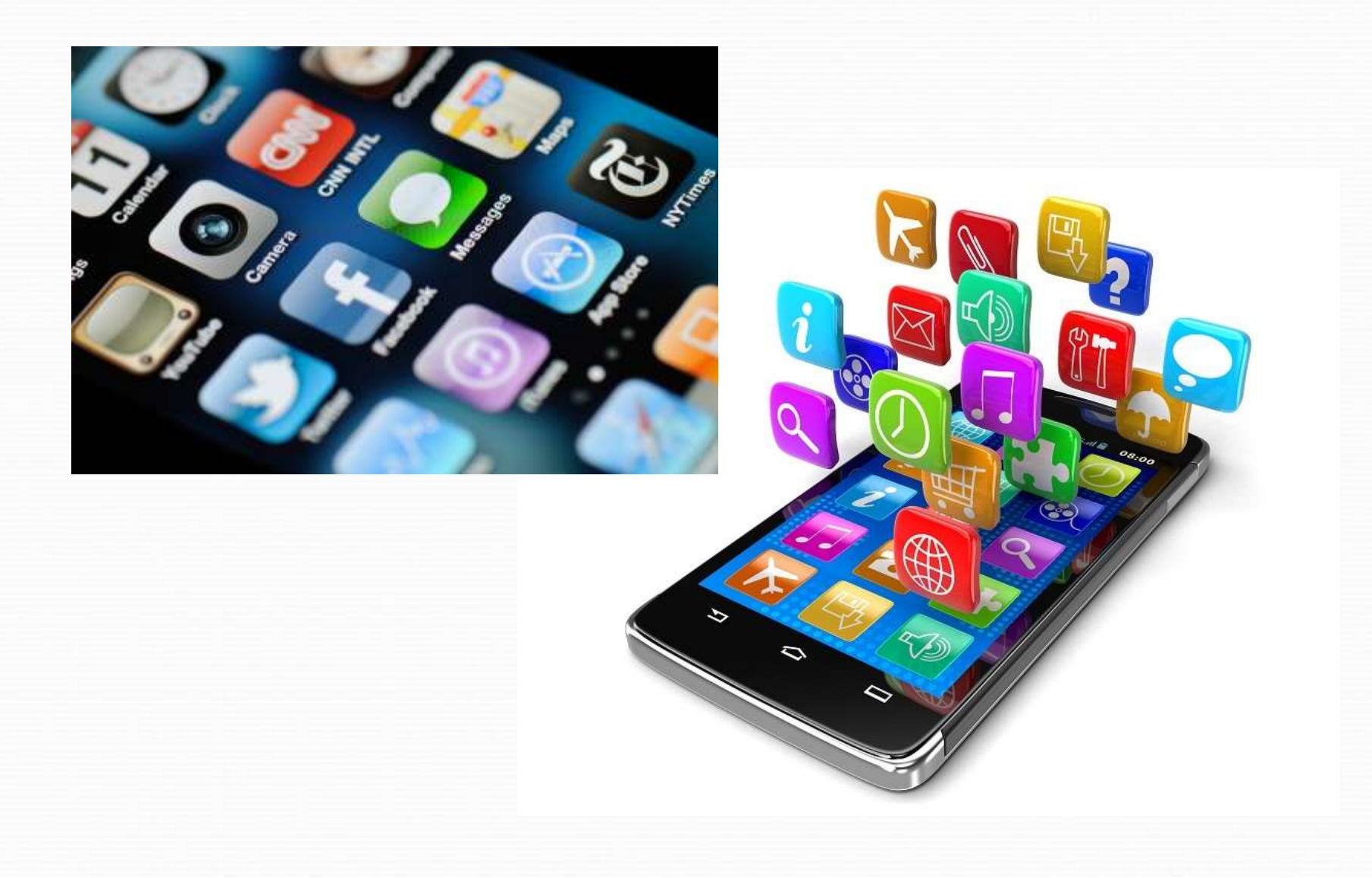

- There are four types of computers:
	- **Supercomputers**
	- **Mainframe computers**
	- **Midrange computers**
	- **Micro computers (***Personal computers or PC***)**

- **Supercomputers** are the **most powerful** type of computer – **very fast** and **huge storage**.
	- These machines are special, high-capacity computers used by **very large organizations**.
	- Supercomputers are typically used to **process massive amounts of data**. (*Weather prediction*)

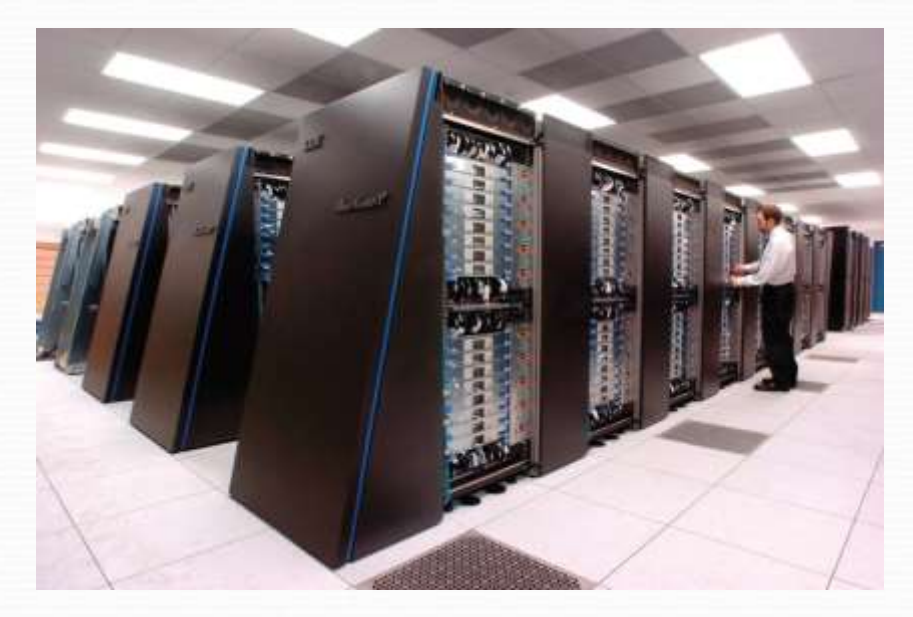

- **Mainframe computers** occupy specially wired, airconditioned rooms.
	- Although not nearly as powerful as supercomputers, mainframe computers are capable of **great processing speeds** and **data storage**. (*Insurance companies, Airline reservation*)

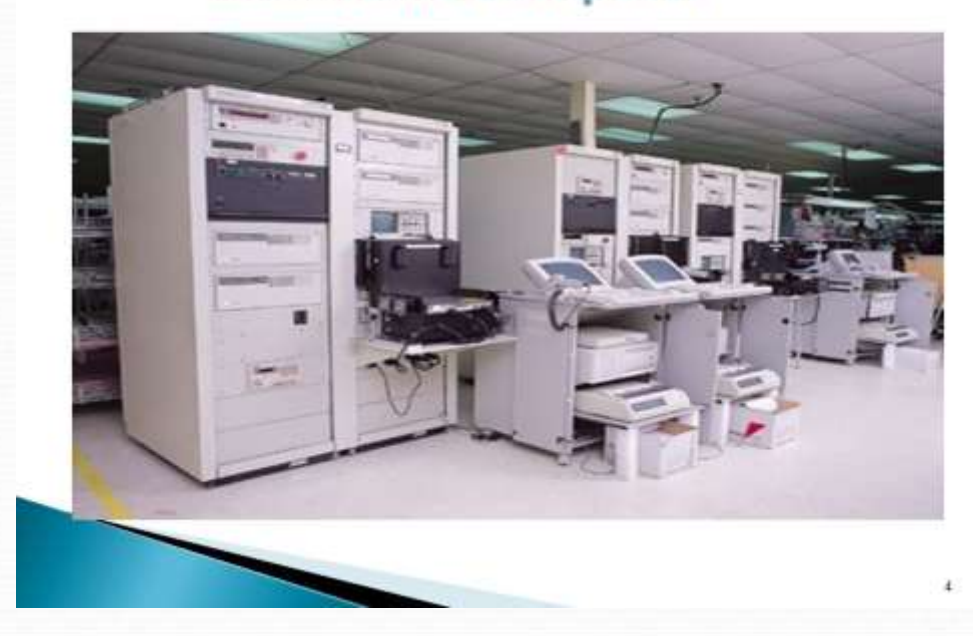

- **Midrange computers**, also referred to as **servers**, are computers with processing capabilities less powerful than a **mainframe computer** yet more powerful than a **personal computer**.
	- Used by **medium-size companies**. (*retrieving data from a database or supplying access to application software*)
- **Micro computers**, also known as **PCs**, are the **least powerful**, yet the **most widely used** and fastestgrowing type of computer.
	- There are five types of micro computers: *desktops, laptops, tablets, smart phones, and wearables.*

## **Micro computers**

 **Desktop computers** are *small enough* to fit on **top** of or alongside a **desk** yet are *too big* to carry around.

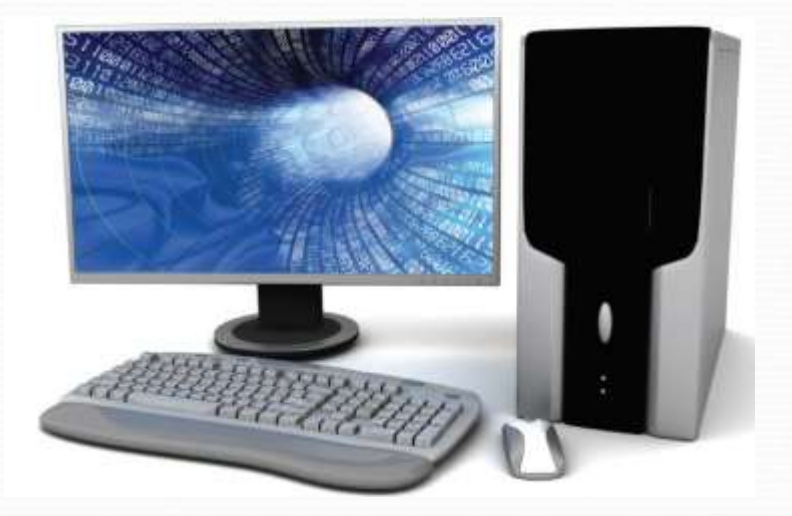

 **Laptop computers**, also known as **notebook computers**, are *portable* and *lightweight* and fit into most briefcases.

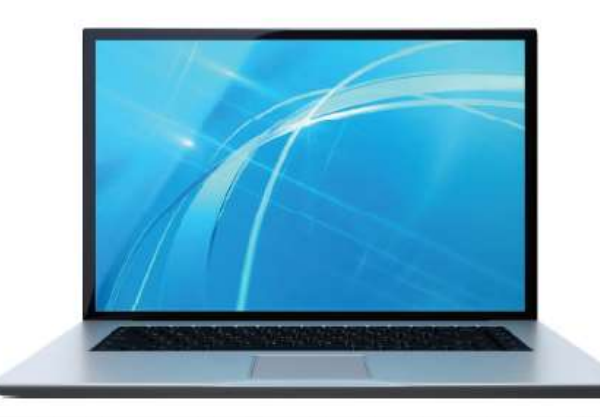

# **Micro computers**

- **Tablets** are *smaller*, *lighter*, and generally *less powerful* than laptops. Like a **laptop**, tablets have a **flat screen**  but typically do not have a standard keyboard. Instead, tablets typically use a *virtual keyboard* that appears on the screen and is touch-sensitive.
- **Smartphones** are the most widely used **handheld** computers.
- Other mobile computers include **wearable** devices like *Apple's watch*.

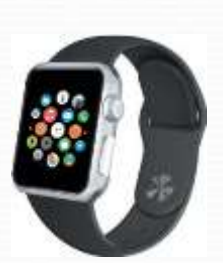

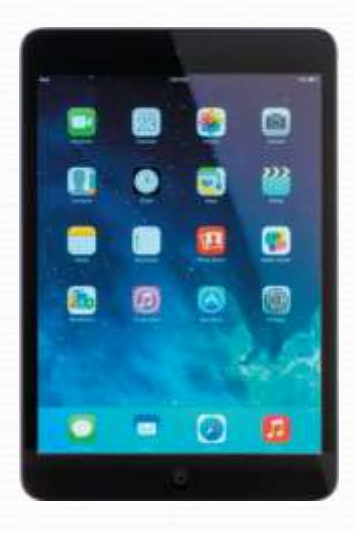

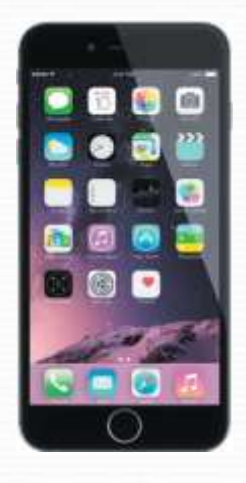

#### **Personal Computer Hardware**

- The physical equipment falls into four basic categories: **system unit**, **input/output**, **secondary storage**, and **communication**.
- **System unit**: The system unit is a **container** that houses most of the *electronic components* that make up a computer system.

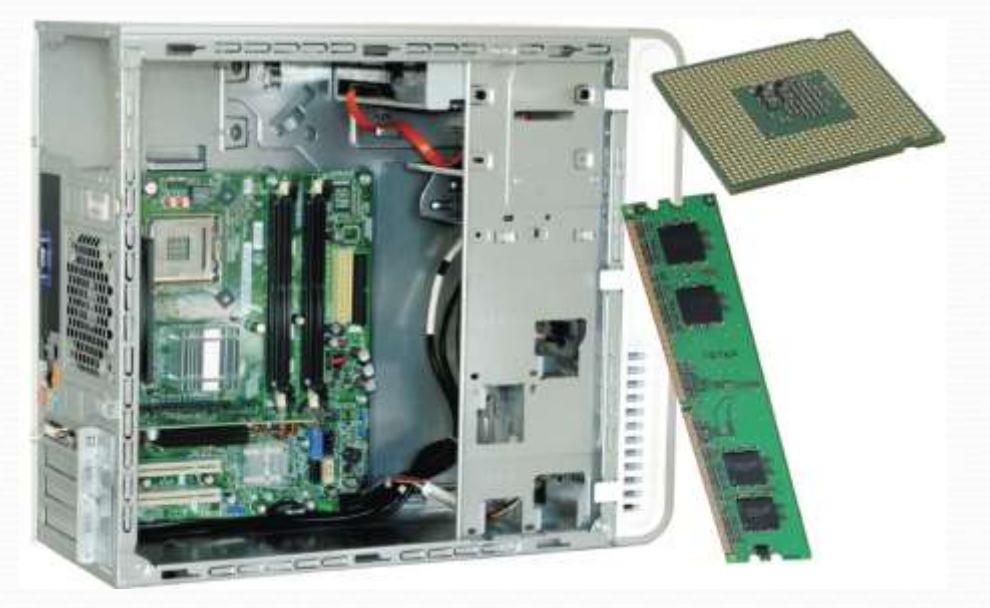

# **System Unit**

- Two important components of the system unit are **microprocessors** and **memory**.
	- The **microprocessor** *controls* and *manipulates* **data** to produce **information**.
	- **Memory** is a *storage* or *holding area* for *data*, *instructions*, and *information*.
		- One type, *random-access memory* (**RAM**), holds the program and data that is *currently being processed*.
		- This type of memory is sometimes referred to as *volatile* or *temporary storage* because its contents will typically be **lost** if the electric power to the computer is switched off.

# **System Unit Microprocessor**

 $\epsilon$  and  $\epsilon$  and  $\epsilon$ 

▬

÷ en:

 $( ) 100000$ 

**Memory (RAM)**

# **Storage**

#### Primary vs Secondary Storage Devices

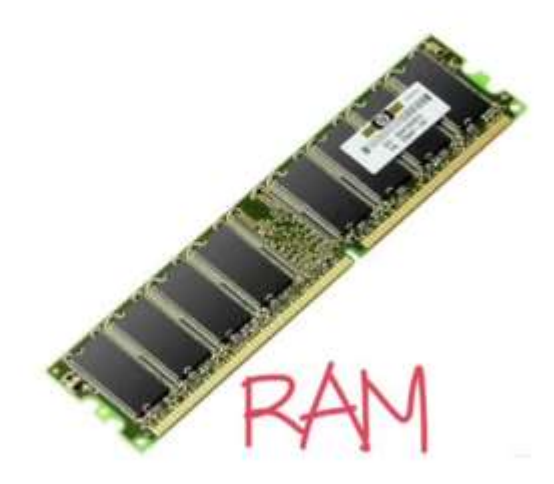

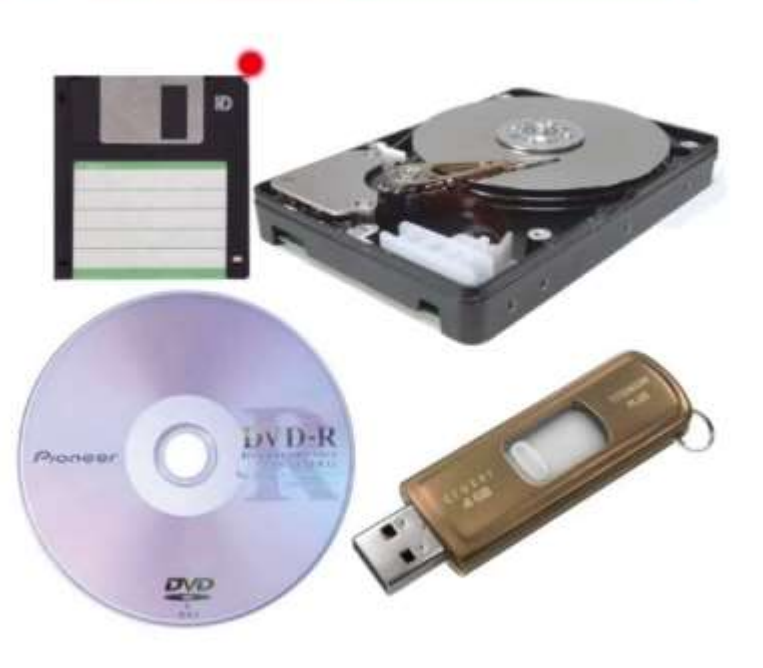

#### **Primary Storage**

#### **Secondary Storage**

# **Secondary Storage**

- Unlike **memory**, **secondary storage holds** data and programs even after electric power to the computer system has been turned off, hence it is **non-volatile**.
- The most important kinds of secondary storage are *hard disks, solid-state storage, and optical discs.*

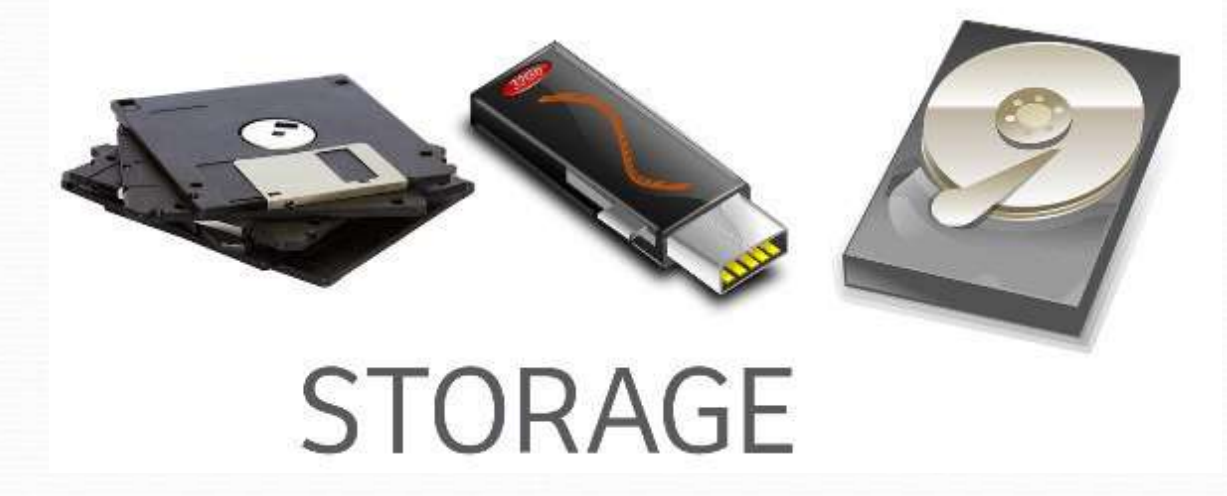

#### **Secondary Storage**

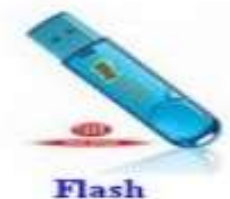

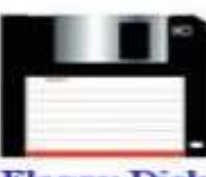

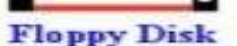

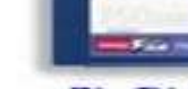

**Zip Disk** 

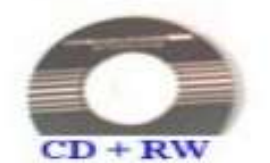

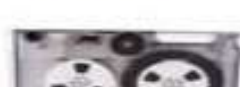

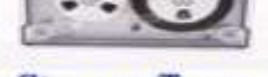

**Storage Tape** 

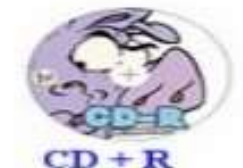

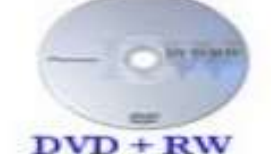

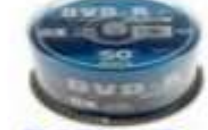

 $DVD + R$ 

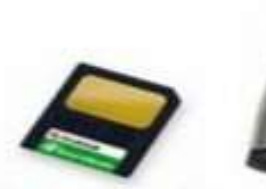

**Smart Media** 

Removable **Hard-Drive** 

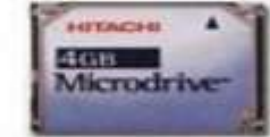

**Micro Drive** 

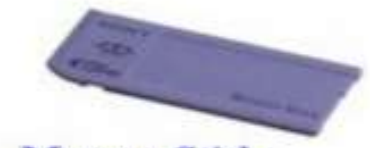

**Memory Stick** 

**Secondary Storage Devices** 

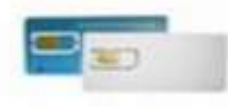

**Smart Cards** 

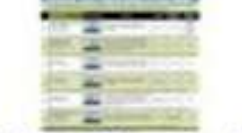

**Online Storage Site** 

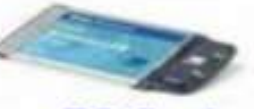

**PC** Card

# **Hard Disk**

- **Hard disks** are typically used to store **programs** and very **large data files**.
- Using **rigid metallic platters** and read/write heads that move across the platters, **data** and **information** are stored using *magnetic charges*  on the disk's surface.

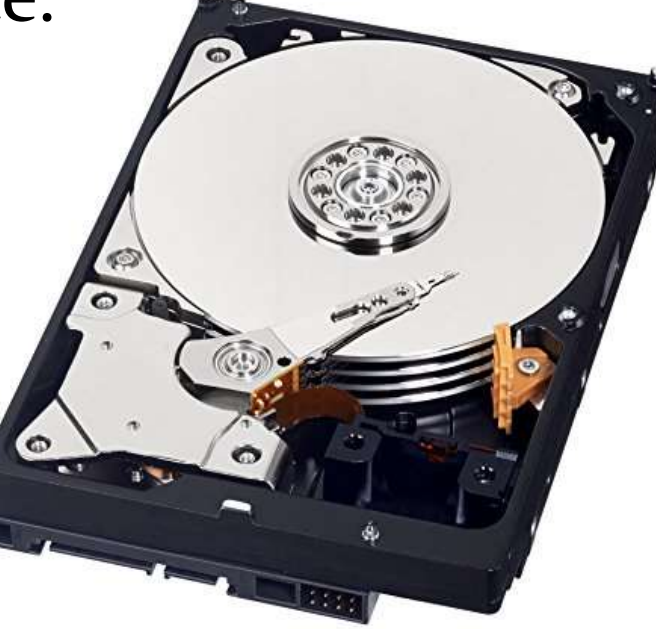

# **Solid-state Storage**

**Solid-state storage** does not have any moving parts, is more *reliable*, and requires *less power*. It saves **data** and **information** *electronically* similar to **RAM** except that it is **not volatile**.

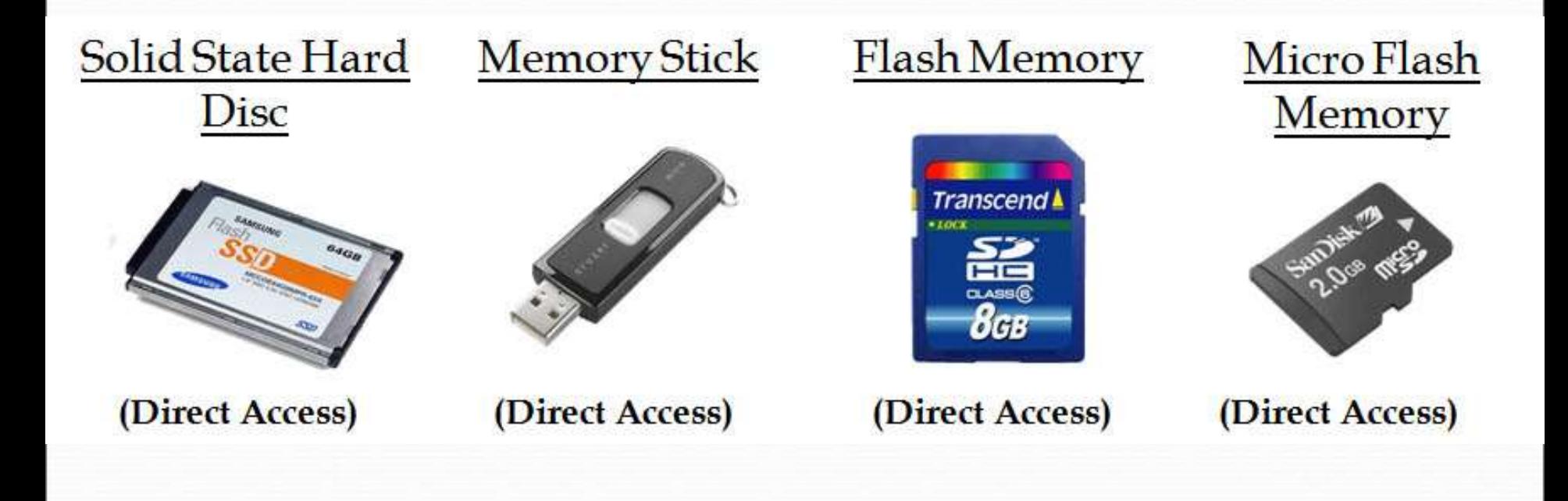

# **Optical Disc**

 **Optical discs** use *laser technology* to store data and programs. Three types of optical discs are compact discs (**CDs**), digital versatile (or video) discs (**DVDs**), and Blu-ray discs (**BD**).

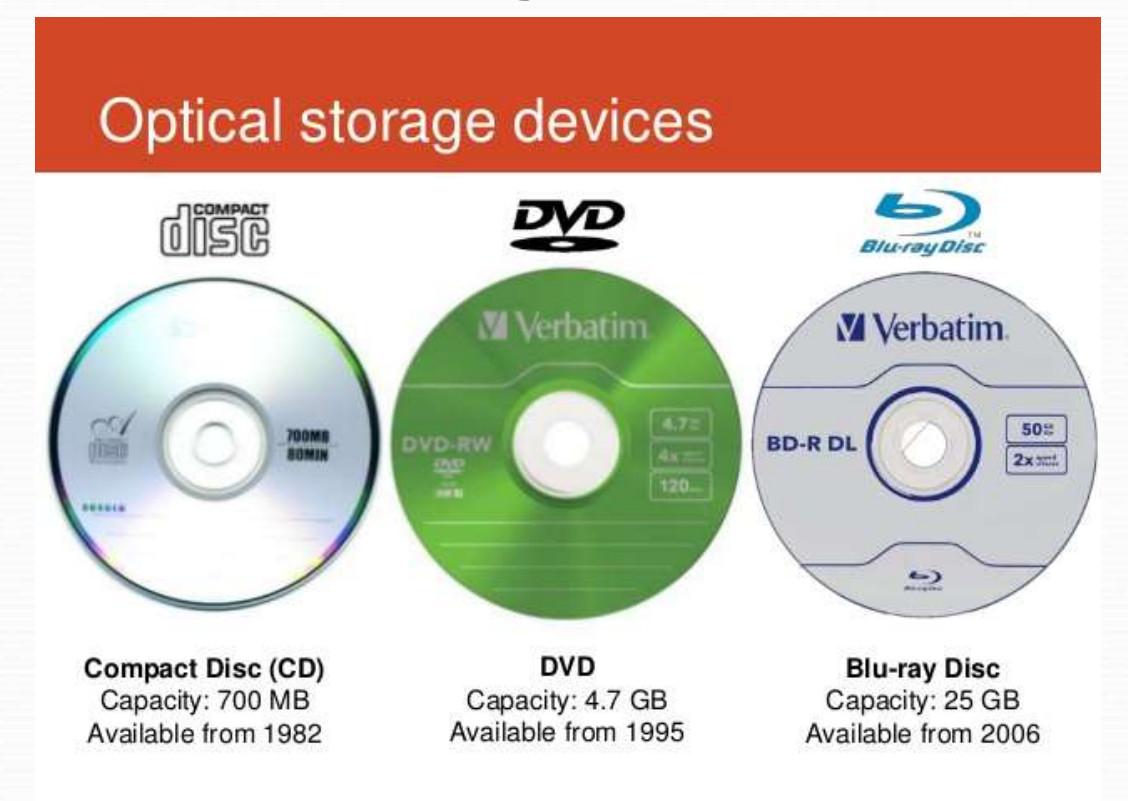

# **Input Devices**

- **Input devices** *translate* data and programs that **humans** can understand into a form that the **computer** can process.
	- Common input devices are the **keyboard** and the **mouse**.

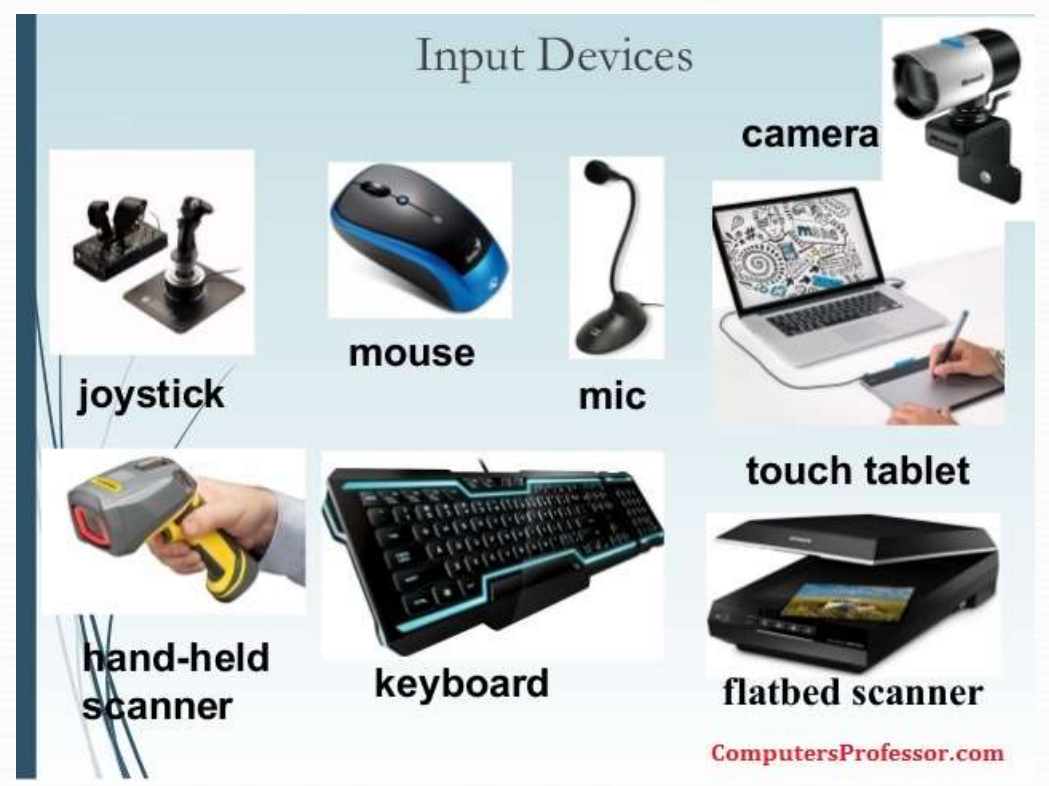

# **Output Devices**

- **Output devices** *translate* the processed information from the **computer** into a form that **humans** can understand.
	- Common output device is the **display**, also known as a **monitor**.

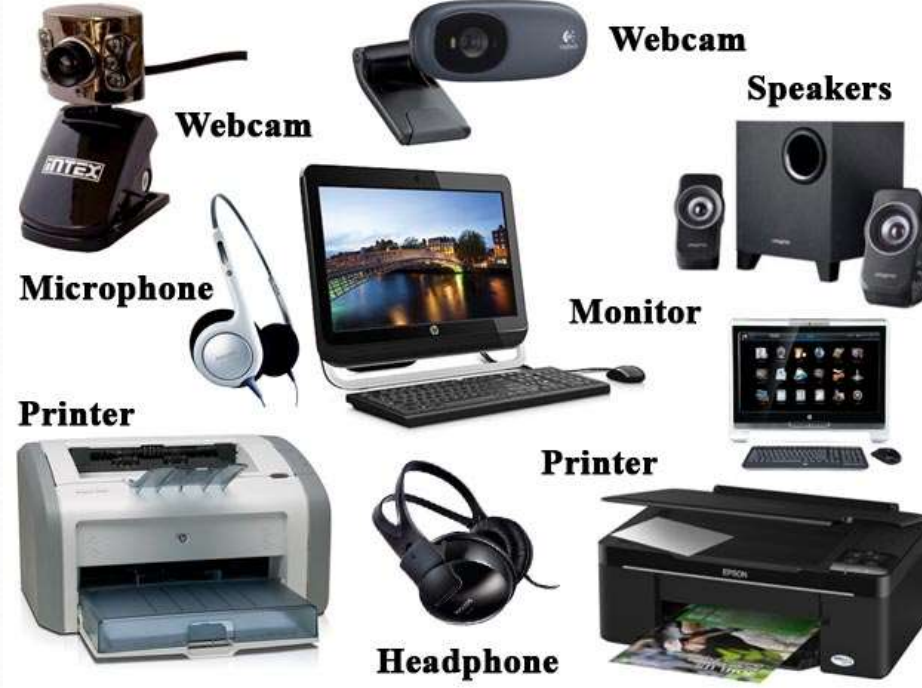

## **Communication**

 Using **communication devices**, a personal computer routinely *communicates* with other computer systems located as near as the next office or as far away as halfway around the world, using the *Internet*.

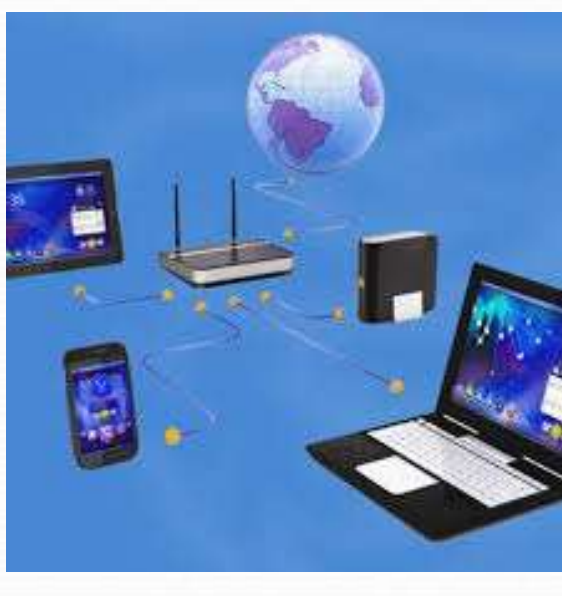

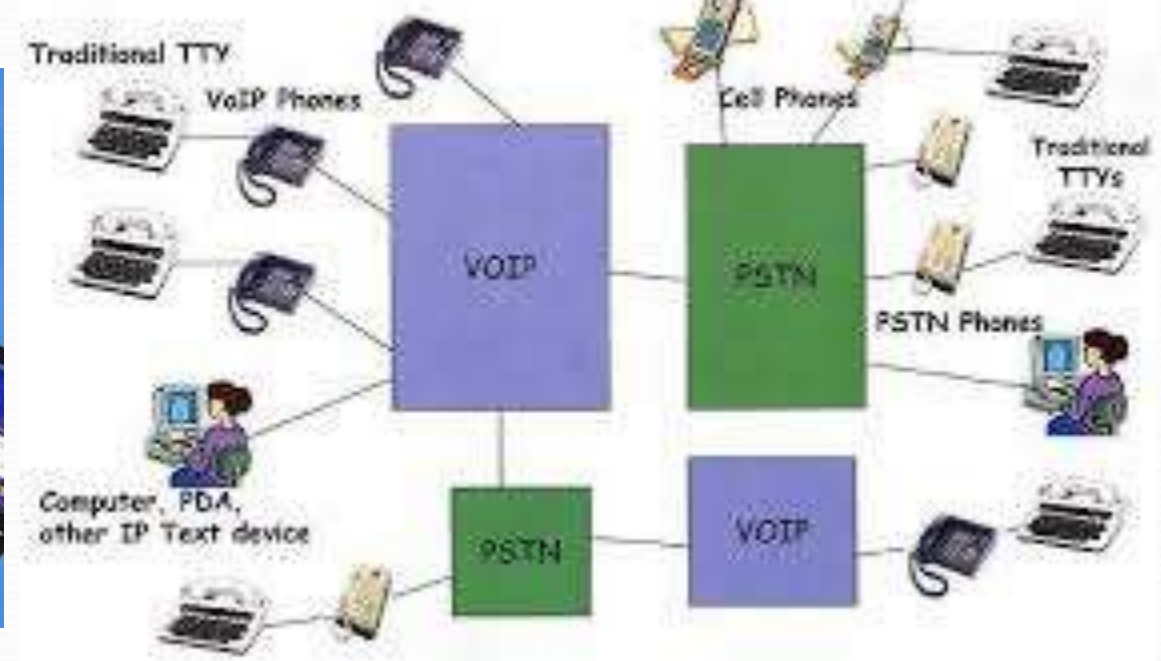

### **Communication**

 A **modem** is a widely used communication device that modifies *audio*, *video*, and other types of *data* into a form that can be transmitted across the *Internet*.

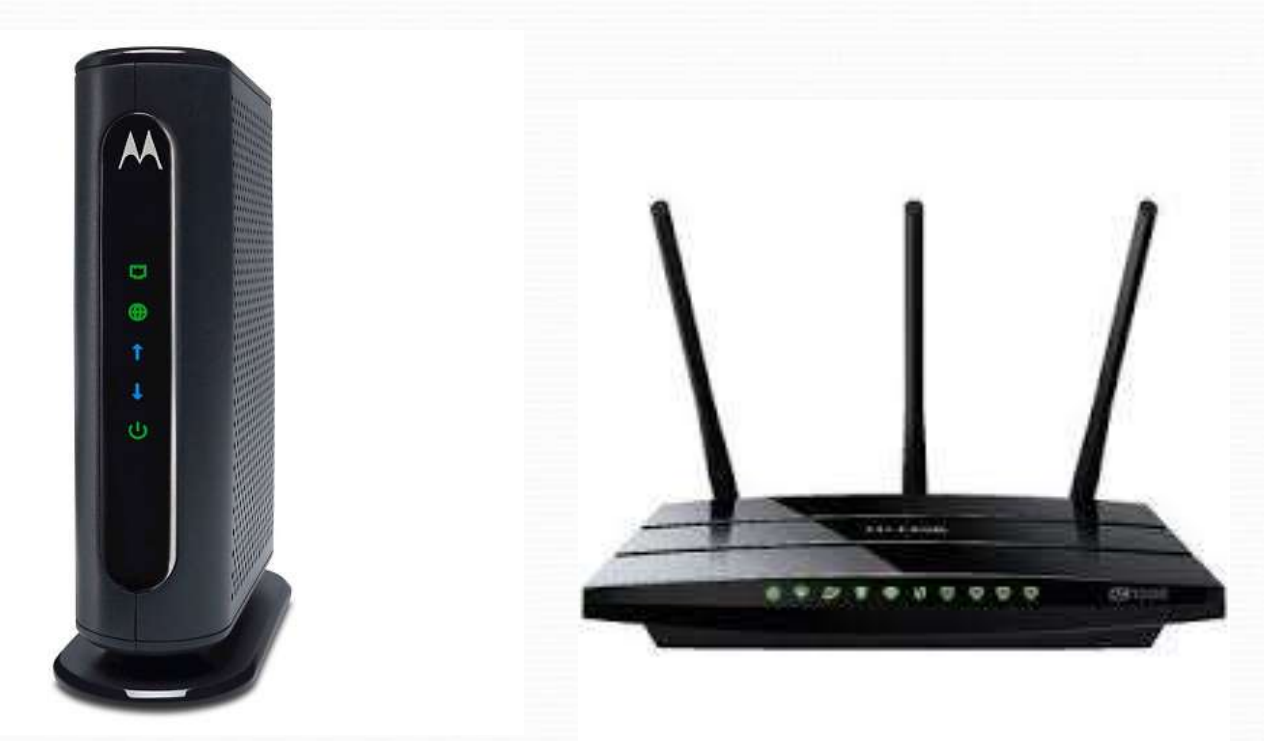

### **Data**

- **Data** is raw, unprocessed facts, including *text*, *numbers*, *images*, and *sounds*.
- The **data** after processing becomes **information**.

Information is created from data

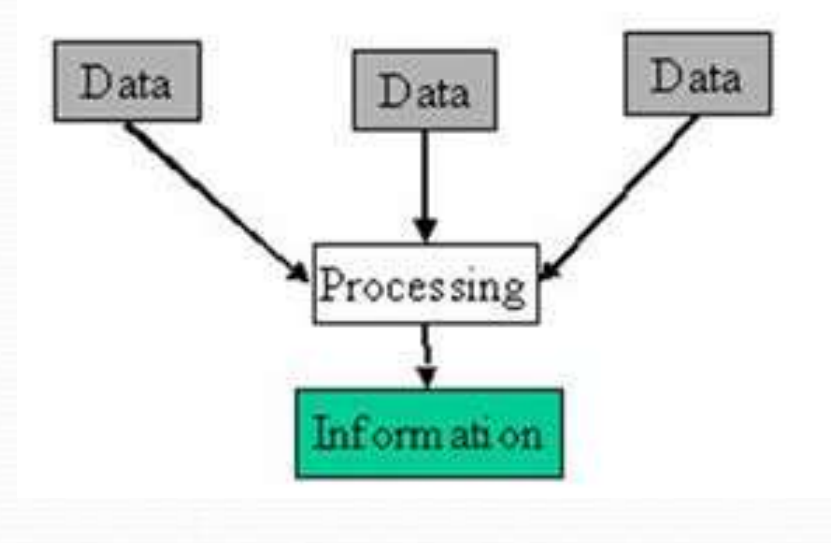

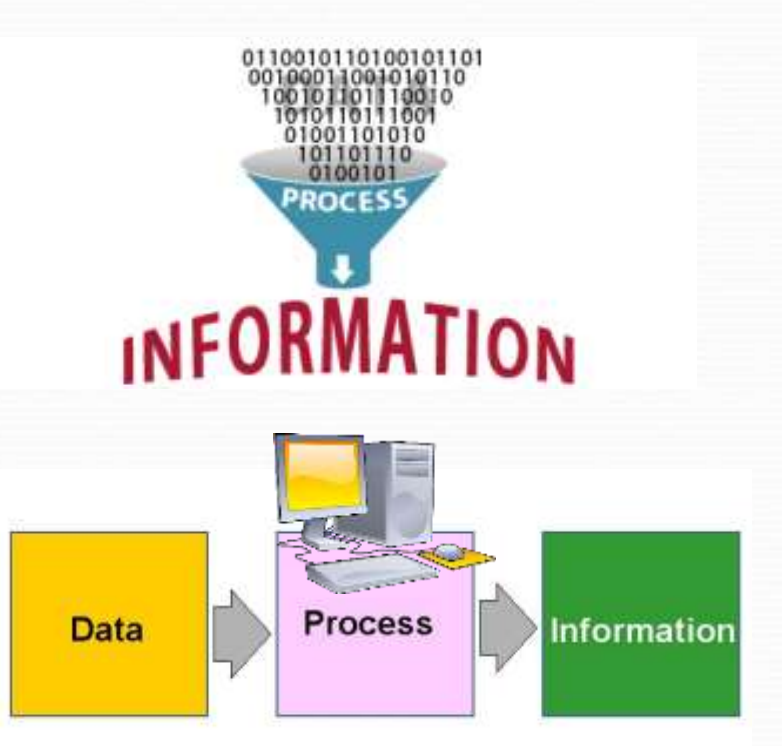

# **Files**

 When stored electronically in **files**, **data** can be used directly as *input* for the computer.

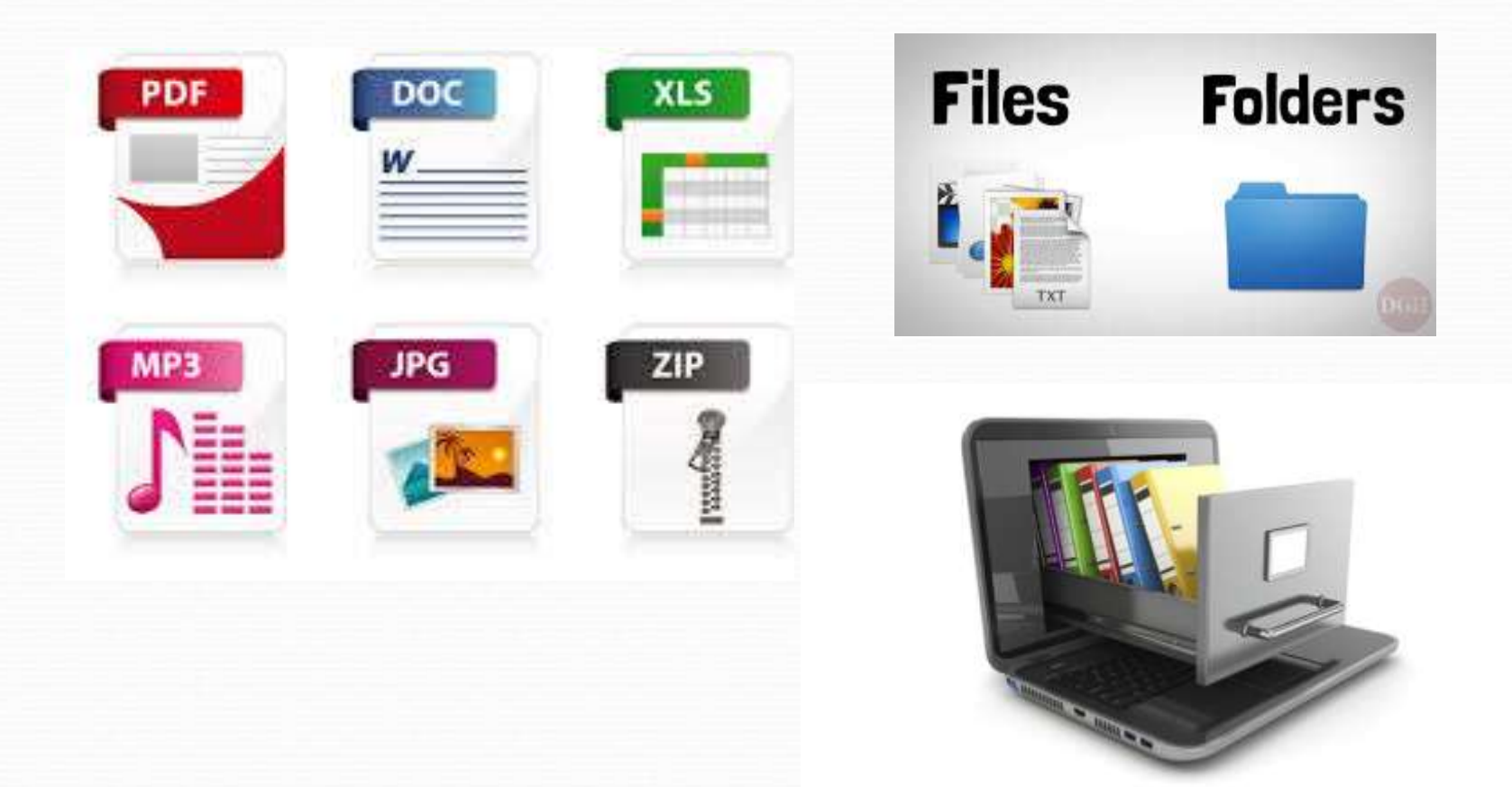

- Four common types of files are:
	- **Document files**, created by **word processors** to save **documents** such as *memos*, *term papers*, and *letters*.

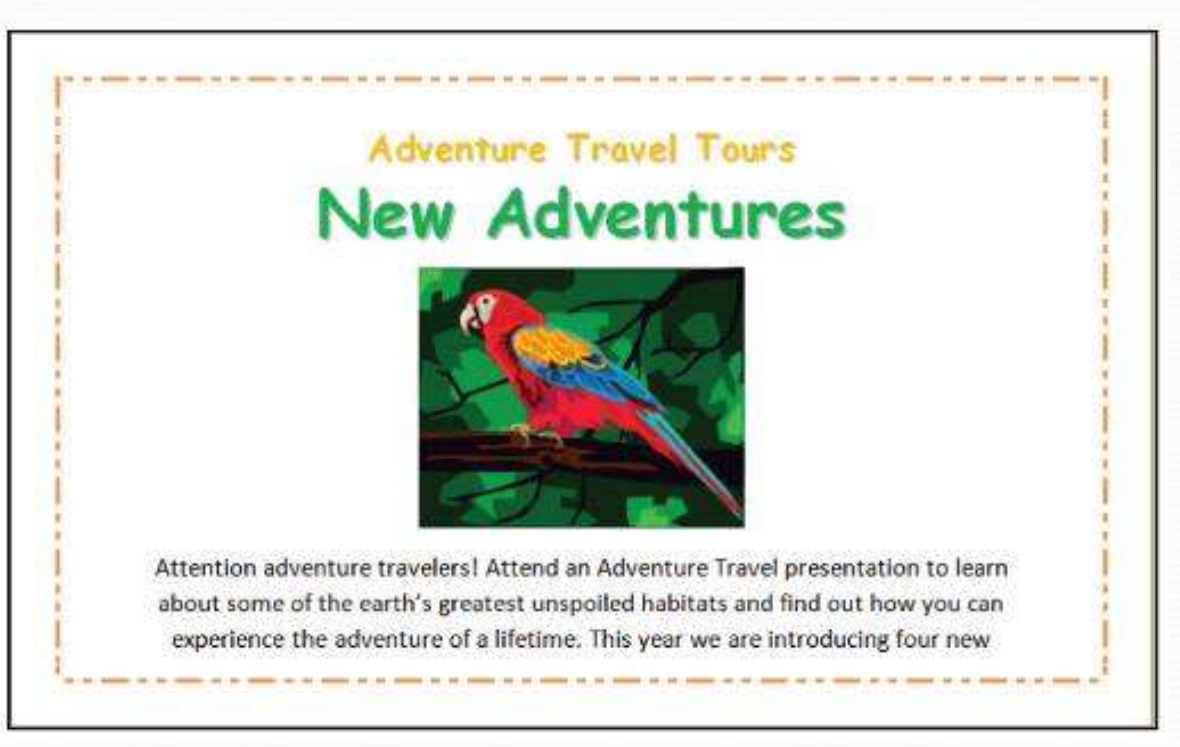

 **Worksheet files**, created by **electronic spreadsheets** to **analyze** things like *budgets* and to **predict** *sales*.

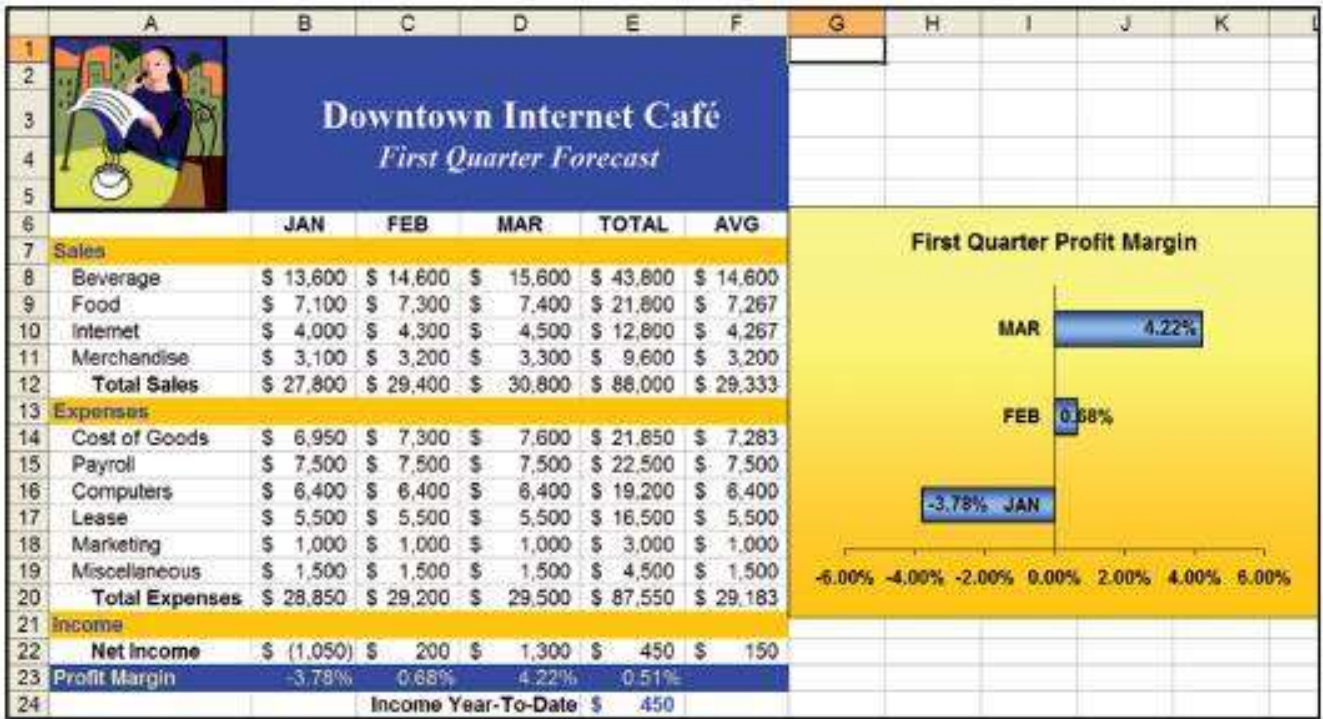

 **Database files**, typically created by **database management programs** to contain highly *structured* and *organized* **data**. For example, an employee database file might contain all the *workers*' *names*, *Social Security numbers*, *job titles*, and other related pieces of information.

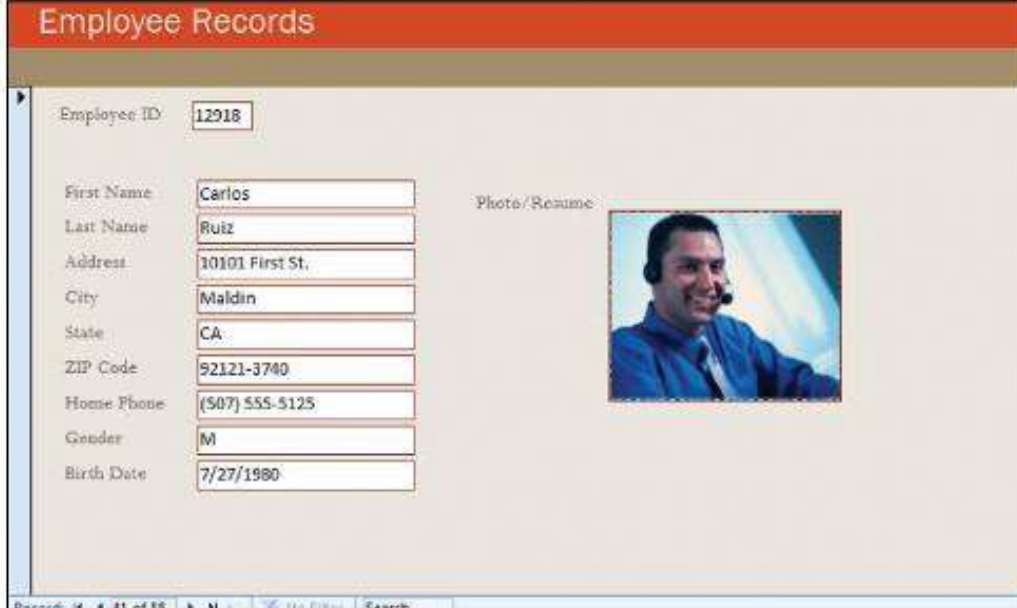

 **Presentation files**, created by **presentation graphics programs** to save presentation materials. For example, a file might contain *audience handouts*, *speaker notes*, and *electronic slides*.

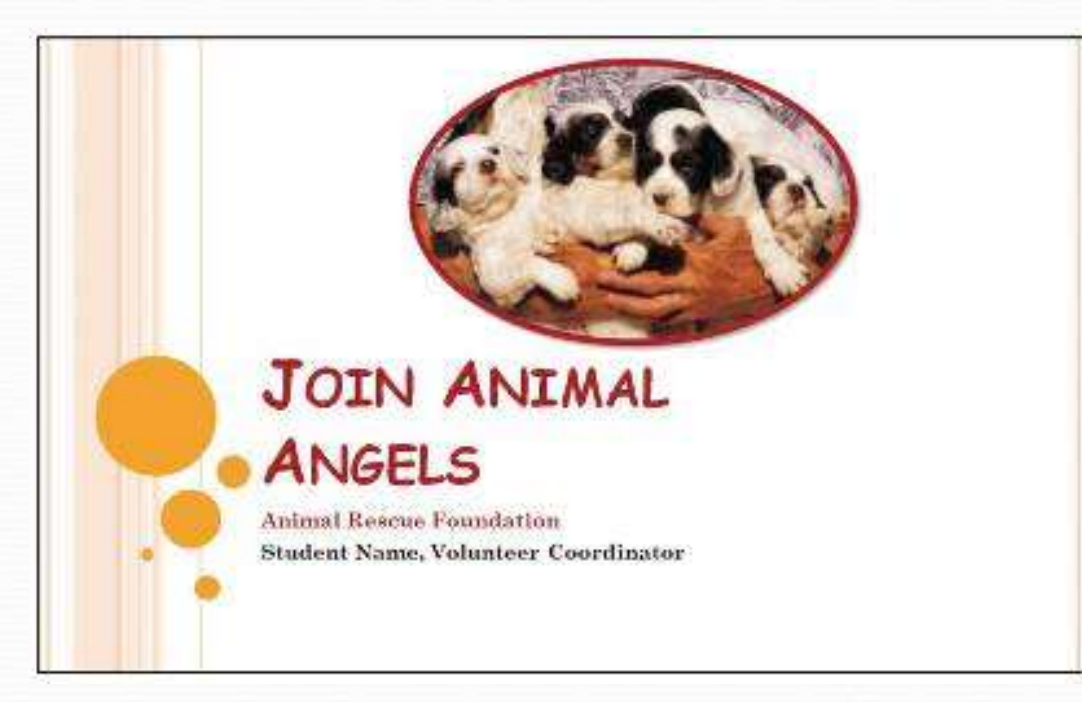

- **Connectivity** is the capability of your personal computer to **share information** with other computers.
- A **network** is a **communications system connecting two or more** computers.
- The largest network in the world is the **Internet**. It is like a giant highway that connects you to millions of other people and organizations locate throughout the world.
- The **web** provides a **multimedia interface** to the numerous **resources** available on the Internet.

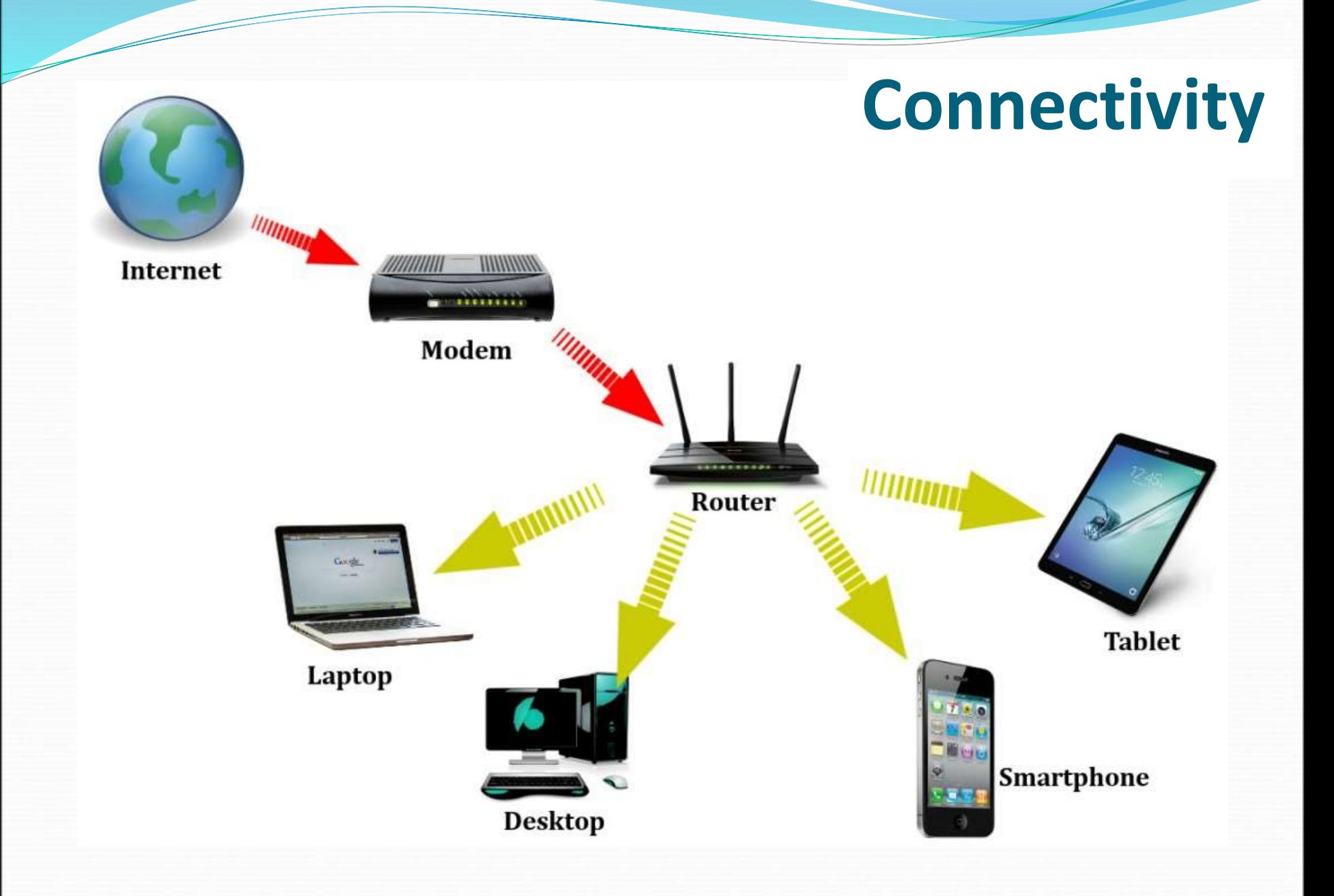

 **Cloud computing** uses the **Internet** and the **web** to *shift* many *computer activities* from a **user's** computer to computers on the **Internet**.

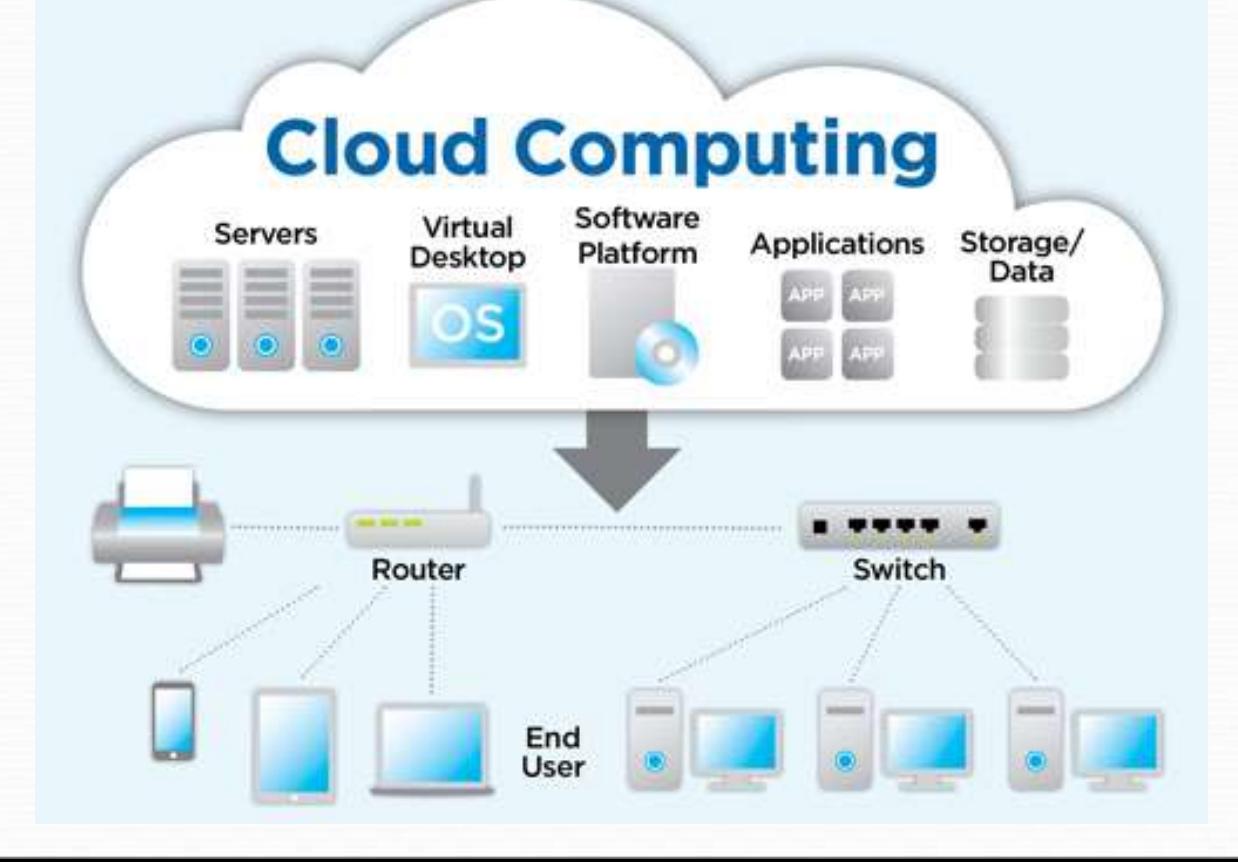

 **Wireless communication** has changed the way we communicate with one another by the widespread use of **wireless communication devices** like *tablets*, *smart phones*, and *wearable devices*.

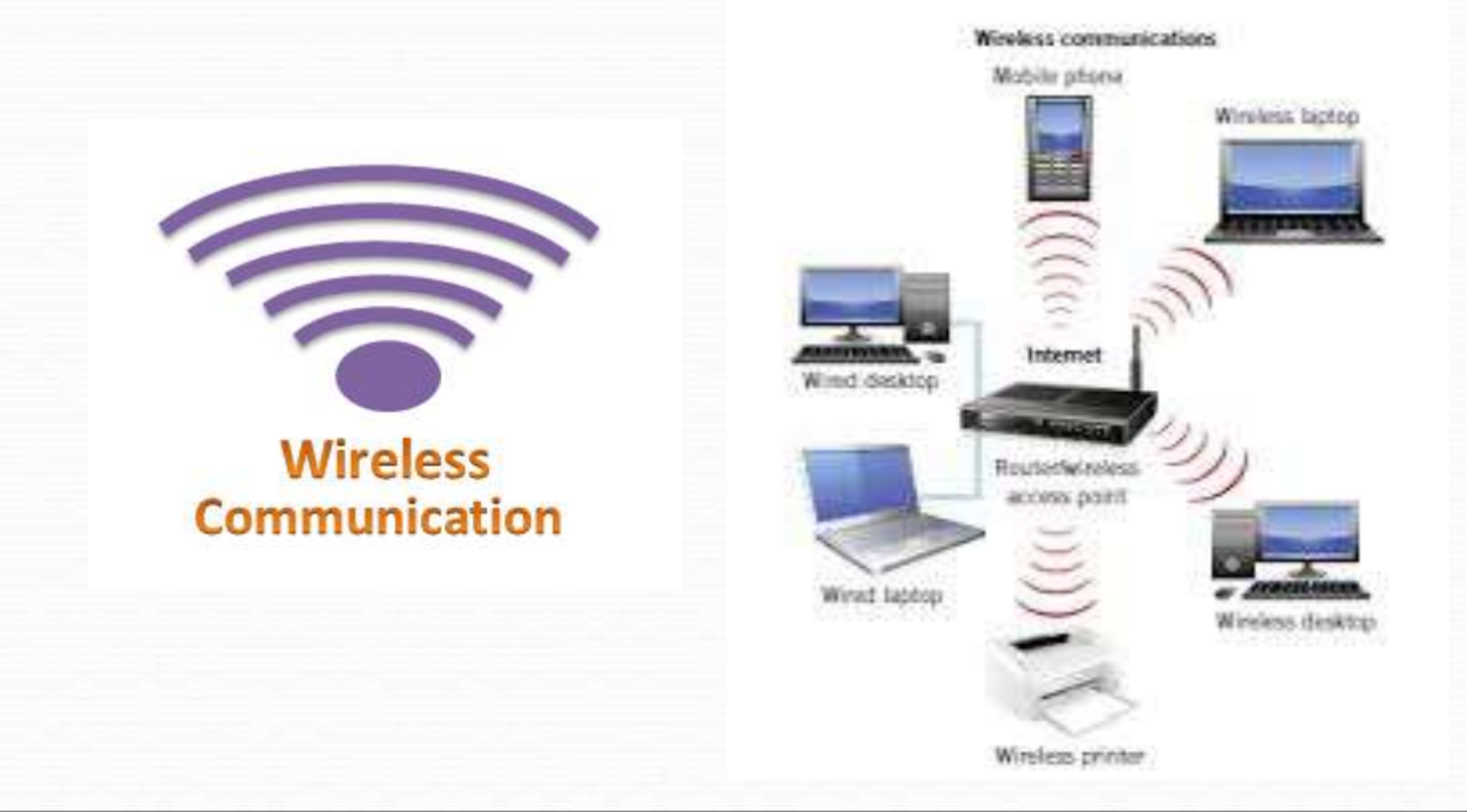

 The **Internet of Things** (**IoT**) is the continuing development of the Internet that allows everyday objects **embedded** with **electronic devices** to *send* and *receive data* over the **Internet**.

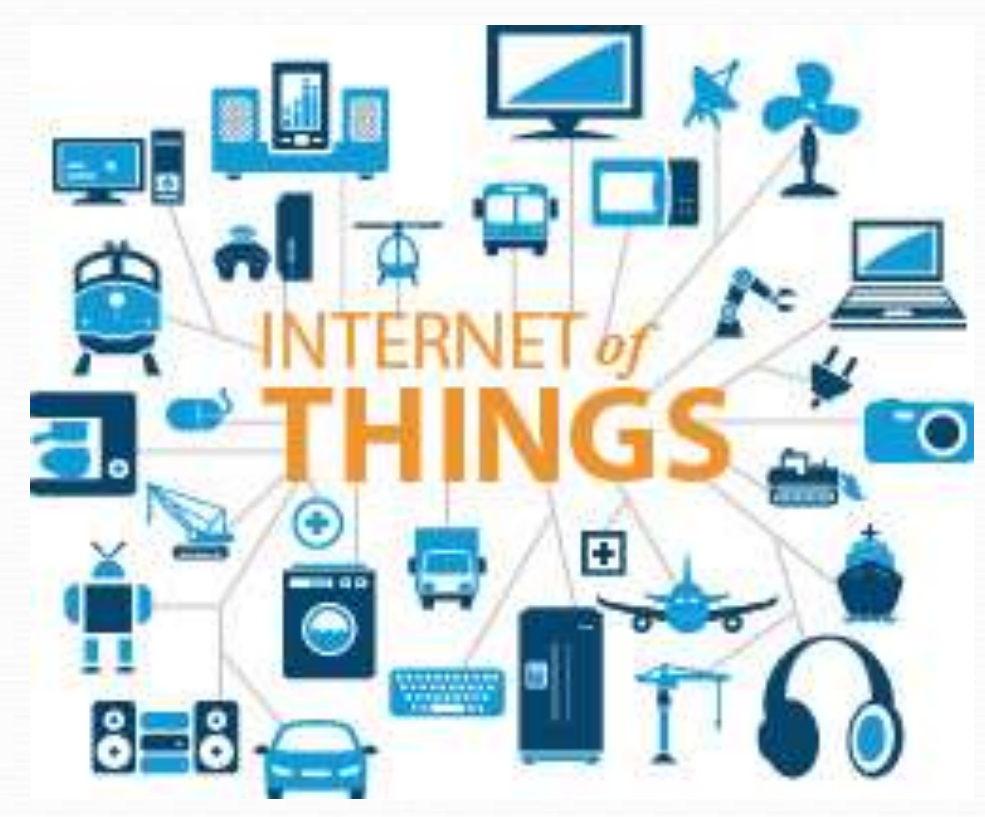

### **Review**

- Parts of an Information System
- Types of Software System & Application
- Types of Computers
- Micro computer hardware System unit, Input / Output devices, Memory, Storage
- Data and types of files
- Connectivity